# Распределенная ТВ-система диагностики пучка реального времени

М.Ю. Вражнов, Ф.М. Солодовник ГНЦ РФ Институт физики высоких энергий, Протвино, Россия

The TV-based accelerator diagnostics systems become very popular. The author present this real time client-server image processing system for the beam measurement. The product is developed using OOP and supports both TINE and DCOM as a control protocol. The jpeg compression-decompression is used for significant network traffic reduction. Video acquisition is based on Data Translation Inc. frame grabbers DT3155, DT313x and matching provider library. Image processing includes light spot position and size calculation, filtering, visualization, image loading/saving, scaling, comparison, other useful procedures. It is optimized for the beam measurement purposes. Simultaneous transparent control by multiple clients is possible. The whole output runs up to 10 Hz using 10 Mbps Ethernet and 500 MHz Pentium III workstations with full sized CCIR 768x576 8 bit grayscale images.

## Введение

Телевизионные измерительные и управляющие системы широко применяются на современных ускорителях и в других приложениях. Они обладают высокой информативность при достаточной точности и быстродействии и составляются из промышленно выпускаемых телекамер, объективов и фреймграбберов. Развитие рынка коммерческого телеоборудования ведет к непрерывному снижению цен на компоненты и повышению их качества. Другим достоинством телевизионных технологий является простота их эксплуатации и поддержки.

Информационная насыщенность, присущая телевизионным методикам, становится ограничивающим фактором при обработке данных и их передаче по сети. Одно оцифрованное 8-битное  $768\times576$  изображение CCIR (европейский черно-белый телестандарт) занимает 442 KB, и при 25 Гц работе 10 МБ данных производятся каждую секунду. Теоретически наиболее распространенный 10 Мб/с Ethernet может передавать 1 МБ в секунду, но практически в системе управления одно приложение не должно потреблять больше  $20-30$  % сетевых ресурсов. Только современные PC способны обрабатывать видеоинформацию с живой скоростью, при этом они требуют высоко оптимизированное программное обеспечение. Большинство коммерческих программ решают задачи распознавания образов, увеличения контрастности, фильтрования. Они развиваются в направлении двоичных логических преобразований и хорошо работают с изображениями высокого качества. Высокая радиация и большие размеры современных ускорителей обуславливают большую длину пути аналоговых видеосигналов, что делает их зашумленными. Диагностика пучков обычно требует измерения размера и положения гауссова распределения с вычитанием фонового изображения в реальном масштабе времени.

Измерительная система, созданная в DESY [1], включает много полезных возможностей. Она была основой этого проекта. Необходимость непрерывного сетевого контроля ТВмонитора синхротронного излучения HERA Lumi-Ugrade потребовала передачу регистрируемых изображений с использованием JPEG компрессии-декомпрессии. Оптимизированный по скорости алгоритм обеспечивает 20-кратное уменьшение объема передаваемых данных без заметной потери точности. Для полноформатных CCIR изображений на 500 МГц Pentium III скорость 10 Гц была достигнута при использовании 10 Мб/с Ethernet и 25 Гц — для локальных клиентов. Система поддерживает 2 сетевых протокола DCOM и TINE [3]. Используемые фреймграбберы включают PCI модели DT3155 и DT313X фирмы Data Translation Inc. [2]. Объектно-ориентированная методика позволяет легко расширить этот список. Операционная

система Windows NT с X86 рабочими станциями была выбрана как наиболее общее решение. Большая часть программы написана на VISUAL BASIC. Некоторые процедуры написаны на C, а JPEG код использует MMX ASSEMBLER.

#### $1.$ Архитектура программного обеспечения

Component Object Model (COM) как наиболее общая технология для Windows была выбрана основой архитектуры. Комплекс состоит из сервера и DCOM или TINE клиентов. Как клиент так и сервер используют один и тот же компрессор-декомпрессор модуль для JPEG преобразований.

#### $1.1.$ COM архитектура

На рис. 1 показана СОМ клиент-сервер диаграмма. Сервер включает модули (классы), управляющие работой фреймграбберов. Внешний доступ к модулю осуществляется через универсальный Board Control Interface (IBC). COM клиенты управляют граббером через IBC. Все особенности данной карты эти модули скрывают внутри себя. Сервер-клиент передача данных базируется на двух клиентских интерфейсах: Frame Notification Interface (IFN) для получения видеоданных и Control Notification Interface (ICN) для обновления контрольной информации. ICN обеспечивает прозрачность управления — какой-либо клиент вызывает управляющую команду через IBC и затем сервер уведомляет всех существующих клиентов о результате, используя ICN.

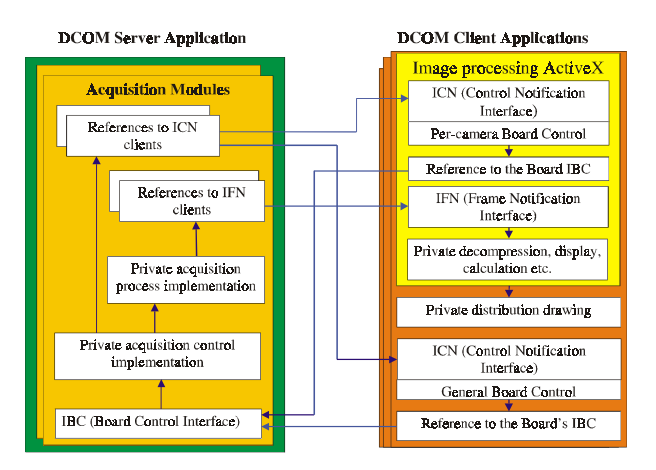

Рис. 1: DCOM клиент-сервер диаграмма.

Разделение клиентского интерфейса на 2 части сделано только для уменьшения сетевого обмена. Фреймграббер может иметь несколько подключенных ТВ камер и удобно иметь отдельных клиентов, имеющих оба клиентских интерфейса IFN и ICN, для каждой из них, а также главного клиента, управляющего общими параметрами платы и имеющего только ICN. Нет никакой необходимости в дублированных посылках огромного количества видеоданных главному клиенту.

Главное неудобство DCOM части системы — необходимость регистрации и конфигурации. Интерфейсы ICN, IFN и IBC так же, как и само сервер-приложение, должны быть зарегистрированы и сконфигурированы на всех серверных и клиентских машинах.

#### **TINE** архитектура  $1.2.$

Объектно-ориентированная методика позволила очень легко включить поддержку дополнительного сетевого протокола TINE (рис.2). Она реализуется при помощи TINE ActiveX ACOP и SRV. TINE сервер SRV встроен в DCOM серверный процесс. Его контейнер, Visual Basic Form, создает мост между протоколами. Она содержит указатель на IBC граббера и выполняет оба клиентских интерфейса ICN и IFN. IBC используется для преобразования удаленного TINE управления в непосредственные функции фреймграббера. Внесение формы в список ICN и IFN клиентов обеспечивает обновление контрольной и видеоинформации.

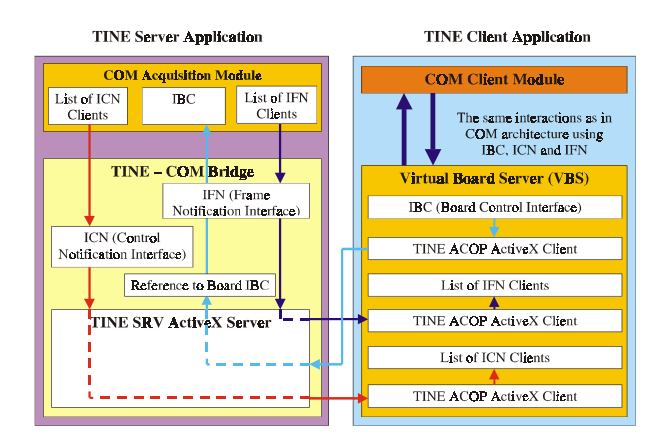

Рис. 2: TINE клиент-сервер диаграмма.

TINE клиент состоит из СОМ клиента и моста между протоколами, который образует Virtual Board Server (VBS). VBS — это СОМ модуль, представляющий виртуальный фреймграббер. Для своих клиентов он предоставляет все функции реального прибора. Он имеет IBC и обновляет список своих ICN и IFN клиентов. Функции IBC передаются TINE клиентом ACOP в реальный удаленный граббером через сервер SRV. Дополнительный набор ACOP используется для обновления видео и контрольной информации виртуального граббера в соответствии с состоянием реального удаленного прибора. VBS вызывает функции своих IFN и ICN клиентов при получении новых изображений или изменений параметров.

Использование VBS позволяет не изменять COM клиента. Однако нет никакой необходимости помещать VBS в отдельный NT процесс. TINE использует in-process сервер, значительно более эффективный. Дополнительное преимущество локального VBS — его можно скомпилировать приватным, и при этом отпадет необходимость в регистрации. Это и было проделано включением тех же самых IBC, IFN и ICN виртуальных классов в проект и их переопределением.

#### $1.3.$ JPEG компрессор-декомпрессор

JPEG код основан на библиотеке IJG [4] с улучшенной производительностью. Первоначальная UNIX программа была преобразована в ActiveX. UNIX стиль обработки ошибок был заменен на стандартный для СОМ. Наиболее время-потребляющие процедуры были переписаны на ММХ ASSEMBLER. Модуль имеет методы "компрессия", "декомпрессия" и свойство "качество компрессии", соответствующее JPEG стандарту. Тип входных-выходных данных это общепринятый в COM VARIANT. Подтипы VARIANT определяют, нужно ли производить запрашиваемое действие с массивом памяти или с файлом. Обычные телевизионные изображения  $768 \times 576 \times 8$  бит обрабатываются с  $75\%$ -м качеством меньше чем за 40 мс, что соответствует режиму реального времени. Есть также возможность отключить компрессию. Это удобно, если клиент и сервер находятся на одной и той же машине.

### 1.4. Регистрация изображения

Система поддерживает Data Translation Inc. DT3155 и DT313X фреймграбберы. Регистрирующие модули, расположенные в серверном процессе, выполнены как классы, обладающие IBC. Управление картой осуществляется вызовами библиотеки Data Translation SDK. IBC реализует это клиентское управление. Регистрируемые изображения и рабочие параметры передаются клиентам через соответствующие интерфейсы, используя callback метод. Весь список подписавшихся клиентов обслуживается после обновления изображения или выполнения управляющего действия.

Выбор в пользу callback методики, по сравнению с обычной генерацией событий, был сделан из-за большего контроля над потоком данных и обработкой ошибок зависших клиентов. Перед передачей видеоизображения могут сжиматься JPEG ActiveX.

#### $1.5.$ Архитектура клиента

Обработка изображения производится клиентом. Каждый клиент получает и обрабатывает данные независимо. Это обеспечивает гибкость системы. Основой клиента является ActiveX класс, имеющий оба интерфейса ICN и IFN. Он передает своему контейнеру (Visual Basic Form) измеренные параметры пучка.

Форма также содержит графики временных зависимостей положения и размера пучка с соответствующим пользовательским интерфейсом. Она обладает ICN и GUI для управления общими параметрами прибора.

#### ActiveX для TV приложений  $1.6.$

Базовая обработка изображения осуществляется ранее разработанным ActiveX. Добавление интерфейсов слегка поменяло код, но функциональность осталась прежней. Он получает данные, относящиеся к выбранной телекамере, их декомпрессирует и обрабатывает, а также управляет соответствующим ей каналом фреймграббера. Для необходимой декомпрессии используется JPEG модуль. Обработка выполняется специально написанными С DLL процедурами и включает черно-белое или псевдо-цветное отображение с произвольным увеличением и расширением контраста, 2D и 1D гистограммы, вычисление профиля и его гауссово фитирование, фильтрование. Очень важным является выполняемое при этом вычитание фонового изображения. Выбираемая пользователем прямоугольная область (ROI) ограничивает обрабатываемый массив данных.

Модуль отображает регистрируемые 2D распределения с отмеченным вычисленным положением пучка, профили и собственно рассчитанные данные. Возможно также запомнить текущее состояние в дополнительном окне как опорное для дальнейшего сравнения. Пользовательский интерфейс позволяет менять ROI и моды отображения, загружать и сохранять графические файлы, контролировать работу фреймграббера.

### 1.7. Конфигурация системы

Microsoft Jet база данных (.MDB файлы) используется для загрузки и сохранения рабочих параметров. Ее можно читать или изменять при помощи MS Access. Система использует для этого Data Access Objects (DAO). Как клиент, так и сервер загружают при старте последнюю рабочую конфигурацию и сохраняют ее при окончании работы. Общие параметры, описывающие состояние платы, хранятся в серверной базе данных, а параметры, относящиеся к обработке данных, — в клиентской. Независимая работа клиентов позволяет им иметь индивидуальные конфигурации, включая желаемое фильтрование, фон, ROI, масштаб и т.д.

#### $1.8.$ Обработка ошибок

Обработке ошибок было уделено тщательное внимание. Она соответствует СОМ. Некоторые ошибки сервера передаются клиентам и отображаются при помощи специально созданного самоуничтожающегося MessageBox ActiveX, но большинство их обрабатывается локально. Приложение протоколирует критические ошибки в файл для последующего анализа. Задачамаксимум — это написание программы, которое будет адекватно функционировать при нерабочих внешних условиях. В условиях удаленного доступа оператору чрезвычайно важно сообщить причину отказа оборудования.

#### $2.$ Заключение

Виртуальные классы (интерфейсы) обеспечивают гибкость hardware и software. Для поддержки дополнительного типа фреймграббера необходимо только создать соответствующий ему СОМ класс, выполняющий IBC и обслуживающий IFN и ICN клиентов. Отладка почти всей системы также становится возможной без оборудования при помощи stub-класса.

COM — это Microsoft стиль объектно ориентированного программирования и создания распределенных приложений. Авторы старались следовать ему при создании предыдущей локальной версии. JPEG компрессия-декомпрессия позволила преобразовать ее в DCOM клиентсервер версию. TINE имеет много преимуществ в больших гетерогенных системах — он быстрее, имеет broadcast моду и является общепринятым в системе управления DESY. TINE не нуждается в регистрации и конфигурации каждого серверного класса на каждой РС, что необходимо DCOM. Сосуществование двух протоколов для DESY в этой системе имеет скорее исторические причины, и планируемые здесь инсталляции будут использовать TINE. Преимуществом DCOM является его наличие на Microsoft платформах, что позволяет инсталлировать продукт там, где нет TINE.

#### 3. Результаты

Полученный опыт применения телевизионных систем для измерения параметров пучка выявил некоторые общие закономерности. Некоторые приложения требуют непрерывное real time измерение TV сигнала для наблюдения быстрых процессов. Это достигается при непрерывном приеме изображений фреймграббером в оперативную память сервера и последующей их передаче и обработке уже с произвольной скоростью.

Рис.3 демонстрирует измеренные таким образом зависимости распределения вертикального положения и размера от времени для синхротронного излучения DORIS. Обычный динамический диапазон аналоговых фреймграбберов составляет 8 бит, но такая точность достигается только в идеальных условиях, когда расстояние от камеры до ADC не превышает 2 м. Радиационные повреждения CCD также воздействуют на качество сигнала. Очень важным фактором является правильное вычитание фонового изображения. Важно получать надежные результаты при изменяющихся условиях.

Человеческий глаз имеет логарифмическую чувствительность, что делает одновременное наблюдение и измерение проблематичным. Едва различимое для человека изображение идеально подходит для измерения и наоборот, хорошо видимое изображение, как правило, приводит к распределению с плоской вершиной, соответствующему насыщению измерителя. Чтобы это преодолеть, удобно применять псевдо-цветное отображение, использующее различные цвета для различных уровней интенсивности.

Автоматическое управление усилением, присутствующее в ССD камерах, затрудняет измерение быстрых ярких вспышек при темном фоне. Существуют много других аспектов телевизионных измерений, но вкратце можно закончить следующим: данная методика может обеспечить превосходную точность измерений. Но она требует тщательного подбора оборудования, включая объективы, апертуры, освещение, фильтры.

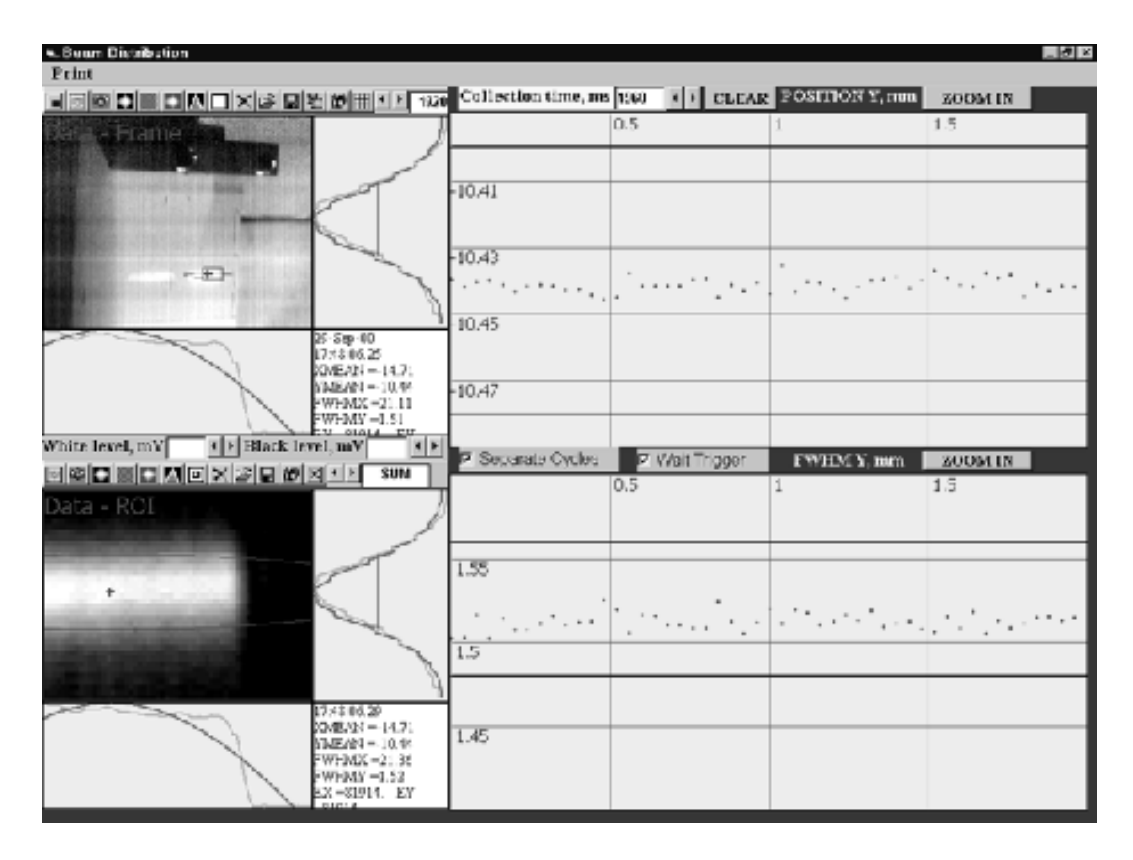

Рис. 3: Распределение вертикального положения и размера от времени для синхротронного излучения DORIS.

#### $\boldsymbol{4}$ . Предложения

Созданная система имеет много общих возможностей, но некоторые приложения требуют дополнительных функций. Разработка делалась для монитора синхротронного излучения HERA Lumi-Upgrade. Он регистрирует несколько изображений пучка от разных магнитов в одном телекадре. Система позволяет их измерить, используя несколько одновременно работающих клиентов, обрабатывающих выбранные области изображения независимо, но этот подход не оптимальный. Реально нам просто необходимо ввести несколько ROI.

Другой важной задачей могло быть измерение наклонного распределения. Измерительная аппаратура (телекамера) не всегда идеально установлена, и подходящая программная обработка может улучшить результат.

# Благодарности

Мы хотели бы поблагодарить наших коллег, поделившихся своими идеями и опытом. Mark Lomperski был первым пользователем системы. Его интерес во время разработки и замечания о функциональности и пользовательском интерфейсе были очень полезны. Philip Duval, автор TINE протокола, помог включить его поддержку в систему.

# Список литературы

- [1] K. Wittenburg, V. Seleznev, F. Solodovnik etc. Processing the information received by matrix beam detectors. ICALEPCS'99, Trieste, Italy, 1999.
- [2] Data Translation Inc. home page, www.datx.com.
- [3] P. Duval. TINE: An Integrated Control System for HERA. PCaPAC'99.
- [4] T.G. Lane. Independent JPEG Group's software, www.ijg.org.
- [5] K. Wittenburg etc. High Performance Multi-Protocol Network-Based Application for Video Beam Diagnostics. PCaPAC'2000.